## **k Dein Buch als Business Beschleuniger**

**kb** Finde das ideale Thema & entdecke dein Marktpotenzial

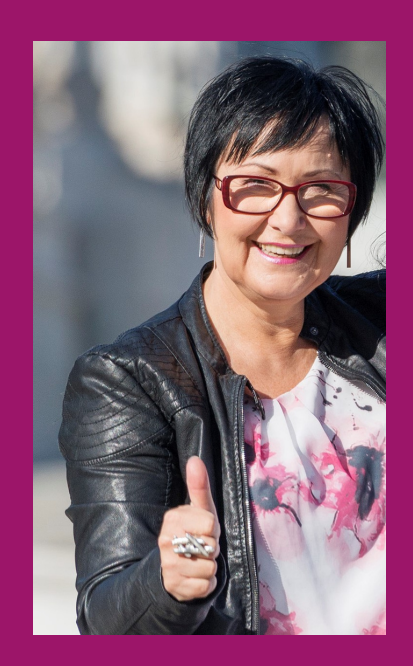

MARIE FRÖHLICH

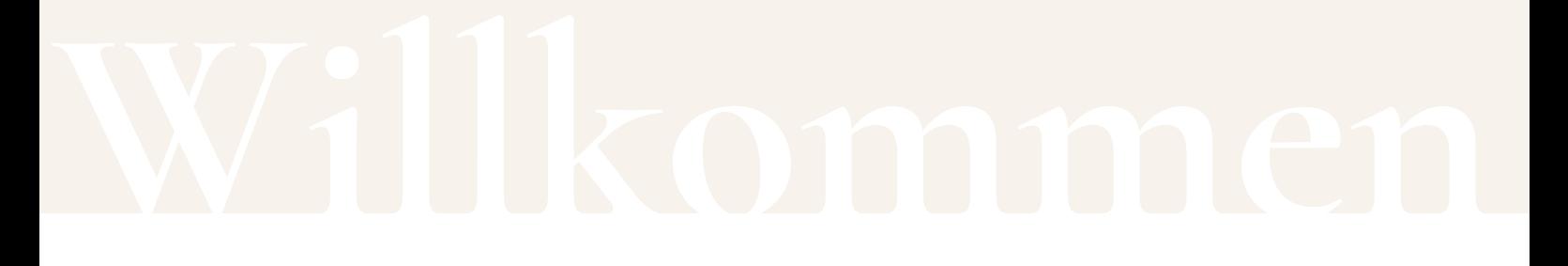

#### **Schön, dass du da bist!**

Dir fehlt die zündende Idee für dein erstes Buch? Oder hast du zu viele Ideen und weißt nicht, für welche es überhaupt Käufer gibt?

In diesem Online-Workshop findest du mit Sicherheit dein Thema. Noch besser: Du findest deine perfekte Nische! Und du lernst, richtig zu recherchieren und dein Marktpotenzial zu erkennen.

Ein Onlinekurs mit vielen Tipps & Tricks, wie du mithilfe deines ersten Expertenbuches dein Business auf das nächste Level bringst.

Viel Freude und Erfolg!

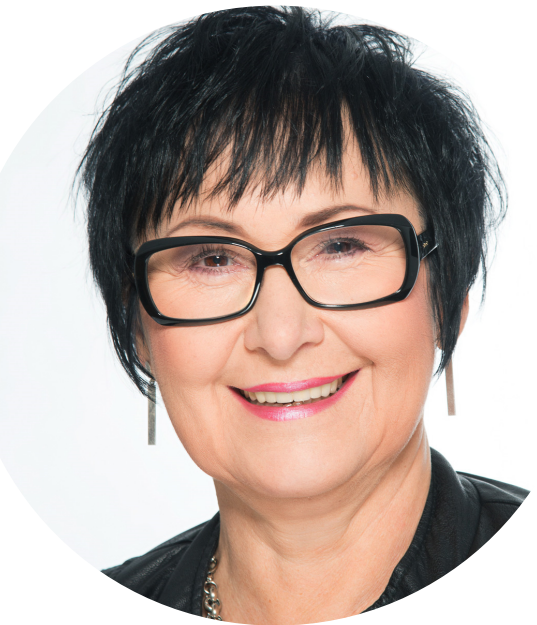

## HALLO, ICH BIN MARIE!

Ich bin Autoren-Coach, Reisebloggerin und mehrfache Bestsellerautorin im Sachbuchbereich. Ich habe sooo viele Ideen für Bücher, die ich noch schreiben möchte, dass ein ganzes Leben gar nicht reicht.

Bis vor Kurzem war ich Unternehmensberaterin für Betriebliches Gesundheitsmanagement. Anstelle von klassischen langweiligen Visitenkarten, übergab ich meinen Kunden ein Buch von mir. Ich erzielte damit einen mega "Wow-Effekt".

Heute coache ich Menschen, die ihre Erstlingswerke im Selbstverlag herausbringen möchten, damit auch sie mit diesem "Wow, die/der schreibt Bücher" mehr in die Sichtbarkeit kommen, Kompetenz ausstrahlen und ihre Botschaft verbreiten.

Ich liebe es, "Hebamme" zu sein und meinen Kund\*innen dabei zu helfen, ihr Buch in die Welt zu bringen.

Marie

## DU BIST HIER GENAU RICHTIG, WENN...

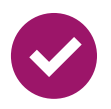

Du mit dem Gedanken an ein Buch "schwanger" bist, aber einfach nicht weißt, wie du das angehen sollst.

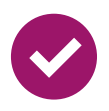

Du erkannt hast, welch ein Business-Beschleuniger ein eigenes Buch ist und du endlich damit starten willst.

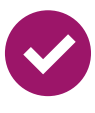

Du bereit bist, diesen Kurs durchzuarbeiten um deine Nische zu finden und dein Marktpotenzial zu entdecken.

## NEUN-SCHRITTE ZUM SACHBUCH

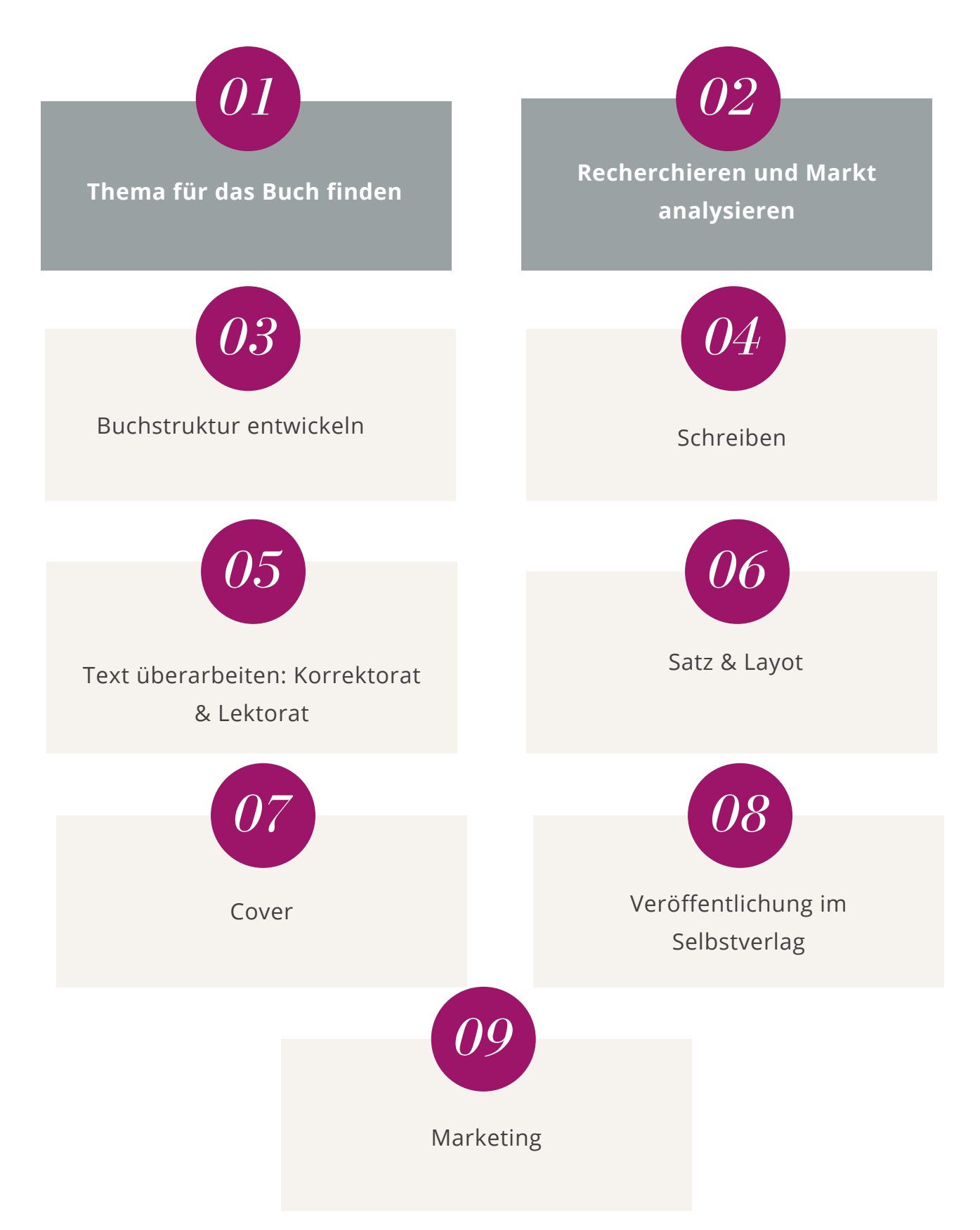

*0 1* Alleinstellungsmerkmal und Nische finden

*0 2* Recherche und Marktanalyse

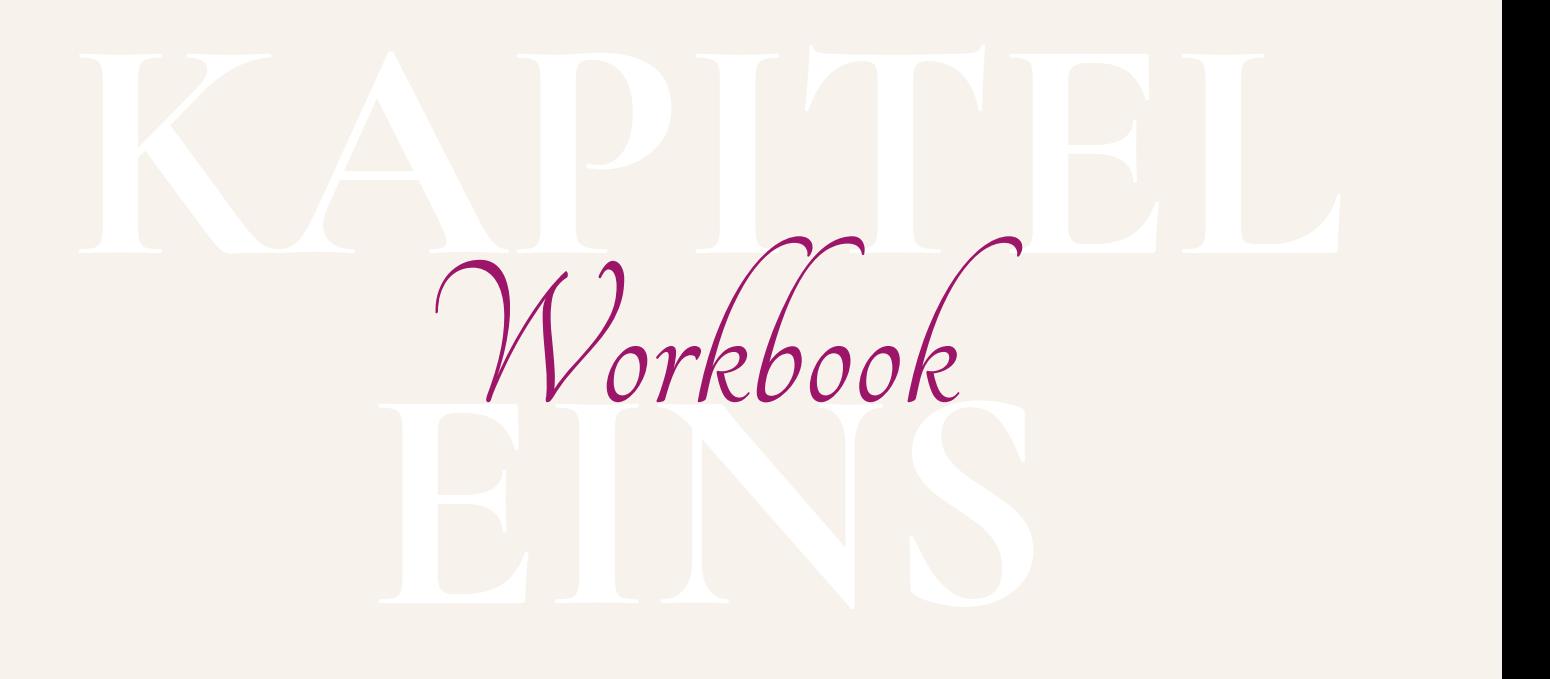

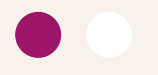

## DEIN 3- STUFEN-PROZESS ZUR PERFEKTEN NISCHE

Auf den nächsten Seiten findest du alle Anleitungen zu den Aufgaben und genügend Platz für deine Lösungen.

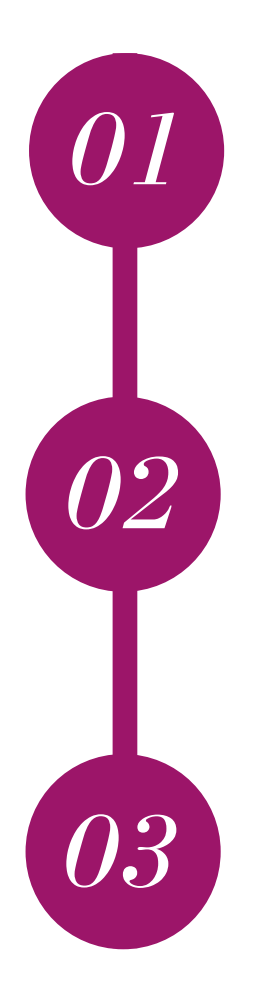

### SCHRITT EINS

Entdecke dein Alleinstellungsmerkmal

SCHRITT ZWEI Wähle dein Lieblingsthema

SCHRITT DREI *03* Definiere deine Nische

## ENTDECKE DEIN ALLEINSTELLUNGS-MERKMAL

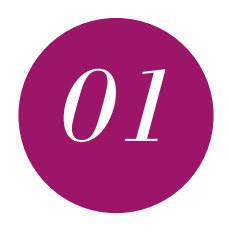

**WAS MACHT MICH EINZIGARTIG? WAS IST DAS BESONDERE AN MIR UND MEINER LEISTUNG? WO KENNE ICH MICH BESSER AUS ALS ALLE ANDEREN?**

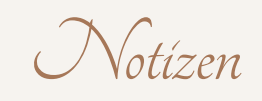

## ENTDECKE DEIN ALLEINSTELLUNGS-MERKMAL

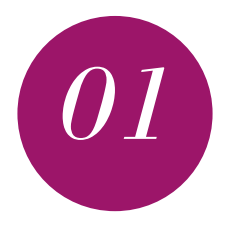

**WER SIND MEINE BESTEHENDEN KUND\*INNEN? WER IST DIE ZIELGRUPPE IN MEINEM BUSINESS?**

Notizen

## ENTDECKE DEIN ALLEINSTELLUNGS-MERKMAL

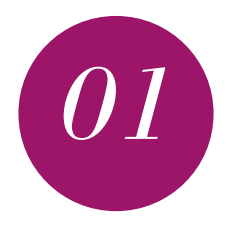

**WARUM KOMMEN DIESE MENSCHEN ZU MIR? WELCHE PROBLEME HABEN SIE UND WELCHE LÖSUNGEN BIETE ICH IHNEN? WAS IST MEIN EXPERTENWISSEN?**

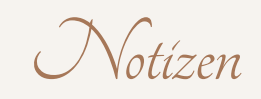

## WÄHLE DEIN LIEBLINGSTHEMA

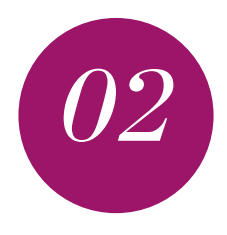

**WAS VON ALL DIESEN IDEEN UND ERGEBNISSEN IST MEIN LIEBLINGSTHEMA? WAS DAVON BEGEISTERT MICH AM MEISTEN?**

Lieblingsthema

## DEFINIERE DEINE NISCHE

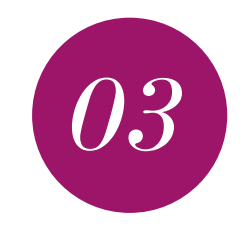

### **WEN WILL ICH MIT MEINEM BUCH ANSPRECHEN?**

**Je konkreter du dein Thema definierst, desto interessanter ist dein Buch für diese spezifische Nische und umso mehr Käufer wirst du erreichen.**

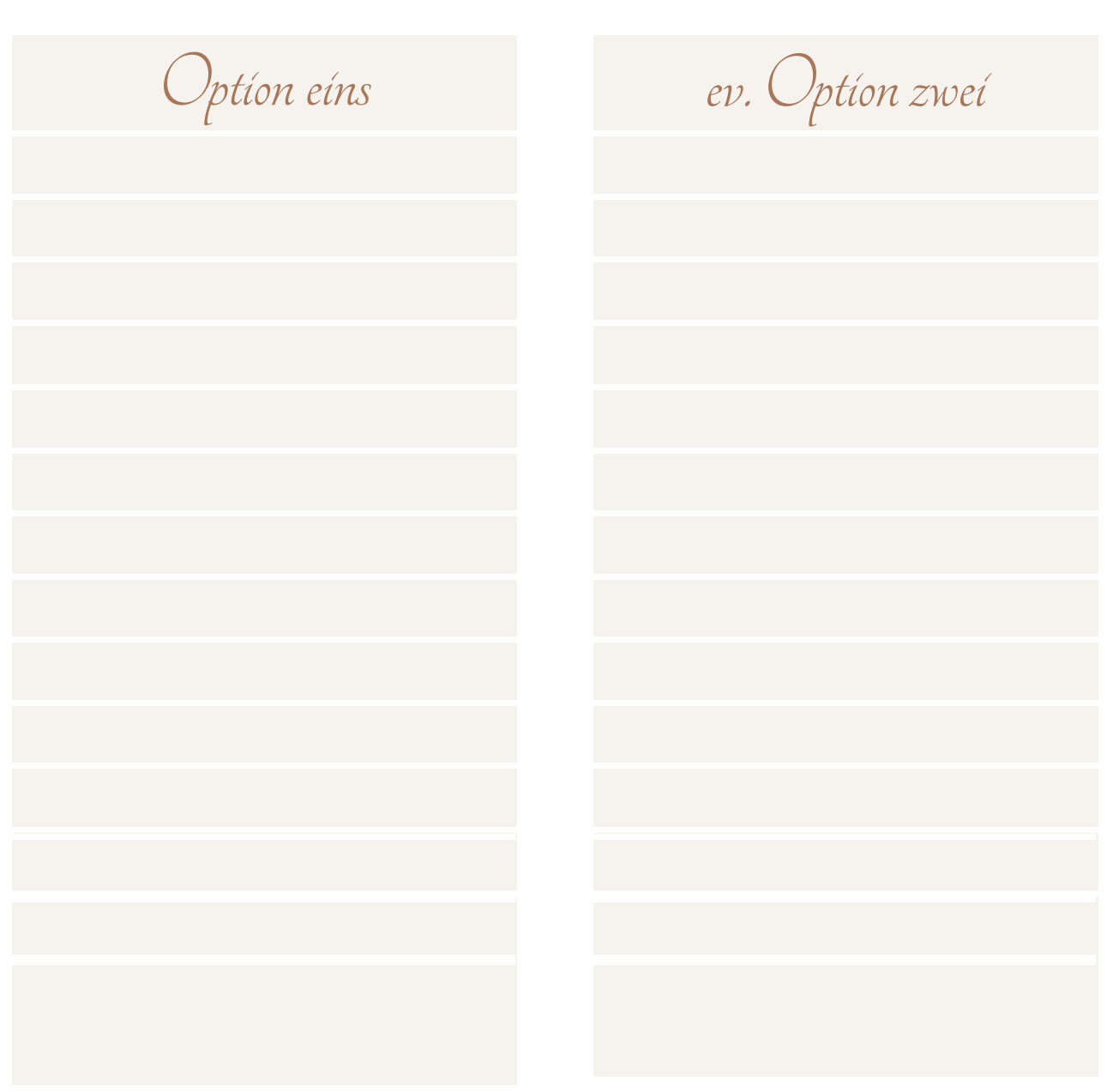

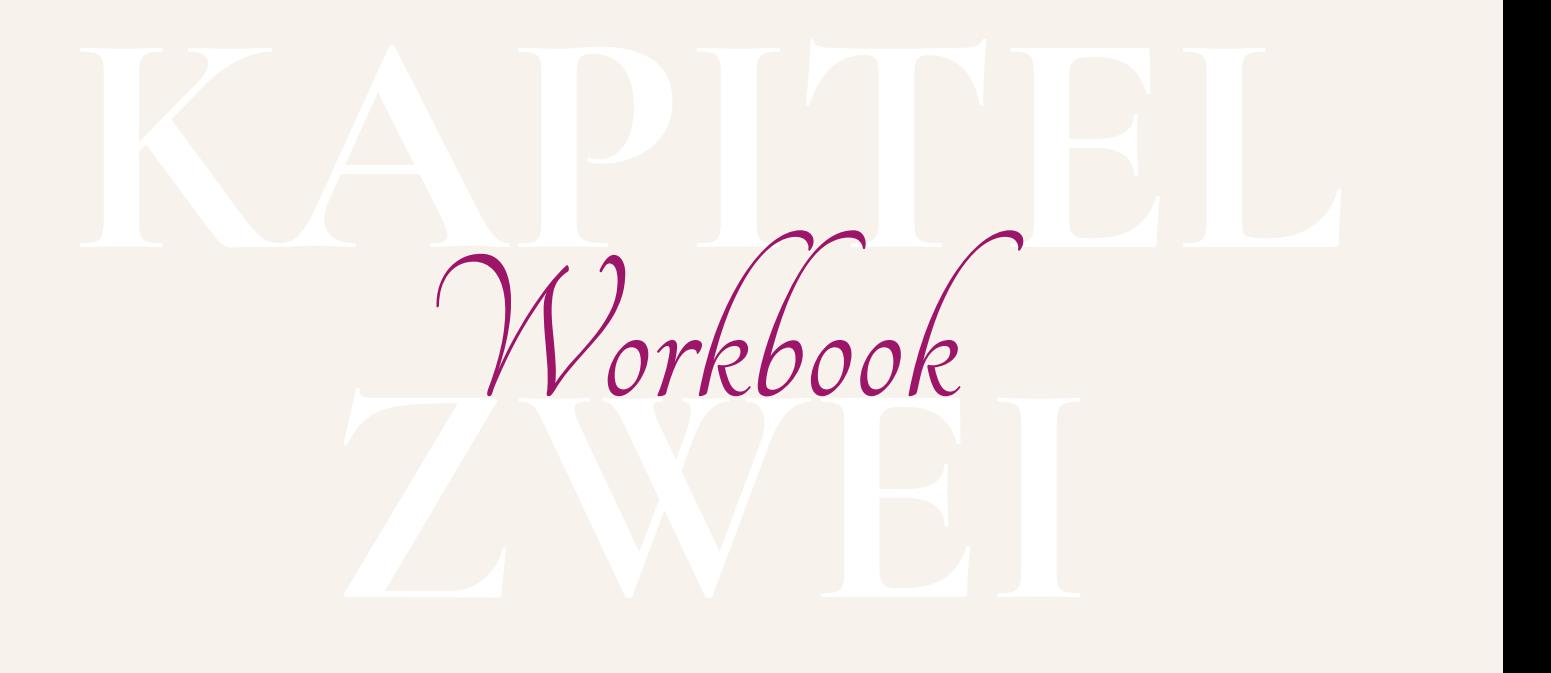

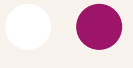

Die besten Tipps und Recherche-Tools

#### **UMFRAGEN**

- Frag Freunde, Kund\*innen und Bekannte, ob sie ein Buch zu deinem Thema kaufen möchten.
- Erstelle eine Umfrage auf Social Media Plattformen.
- Hole dir die Meinung von Vielen durch eine Umfrage mit Google Forms ein und frage sie nach ihren Problemen und Wünschen. [https://forms.google.com](https://forms.google.com/)
- Suche in passenden Foren, Blogs und Facebook-Gruppen um zu sehen, wie dein Thema dort besprochen wird.

### **BIBLIOTHEKEN**

**Österreichische Nationalbibliothek** [https://www.onb.ac.at](https://www.onb.ac.at/)

**Deutsche Nationalbibliothek** [https://www.dnb.de/DE/Home/home\\_node.html](https://www.dnb.de/DE/Home/home_node.html)

### **Internationale Bibliotheken weltweit** [https://www.worldcat.org](https://www.worldcat.org/)

Die besten Tipps und Recherche-Tools

#### **ZEITSCHRIFTEN**

**Elektronische Zeitschriftenbibliothek (EZB)** <http://ezb.uni-regensburg.de/>

**Alle gängigen Magazine findest du kostenpflichtig auch auf** <https://at.readly.com/>

**GOOGLE**

**Google Keywords** [www.google.at](http://www.google.at/)

**Google Trends** [https://trends.google.com](https://trends.google.com/)

**Google Books** [https://books.google.at](https://books.google.at/)

Die besten Tipps und Recherche-Tools

### **KEYWORD PLANNER**

[https://keywordtool.io](https://keywordtool.io/)

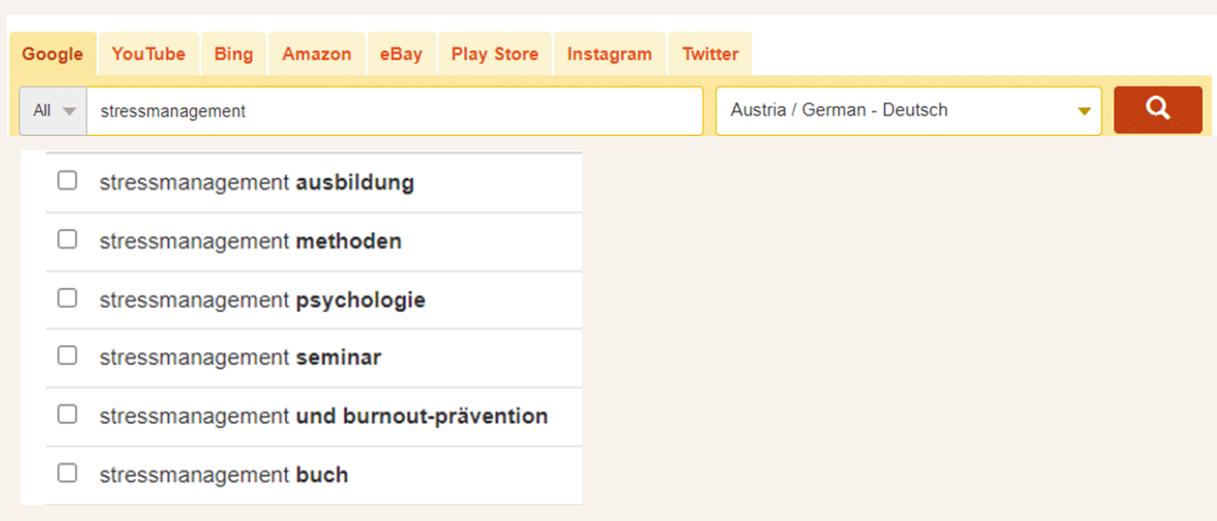

#### **AMAZON**

[https://www.amazon.de](https://www.amazon.de/)

- Gib dein Keyword in die Suchleiste ein und stelle fest, nach welchen Begriffen die Leser\*innen suchen.
- Gehe in die Buchübersicht deines Themas und finde heraus, ob es viele Bücher dazu gibt.
- Stell fest, ob deine Nische ein Dauerbrenner (z.B. Stress) oder ein vorübergehender Trend (z.B. Corona) ist.
- Analysiere den Bestsellerrang, die Seitenanzahl, Rezensionen, Kategorien, usw.
- Nutze den Blick ins Buch.
- Wie gefallen dir Cover, Titel und Untertitel der Bücher deiner Mitbewerber?
- Schaue achtsam und notiere dir, was dir auffällt.

Analysiere 5 Bücher zu deiner Nische

### TITEL, UNTERTITEL & BEMERKUNGEN ZUM COVER

BUCHTYP (E-BOOK / TASCHENBUCH / HARDCOVER / HÖRBUCH) & PREIS

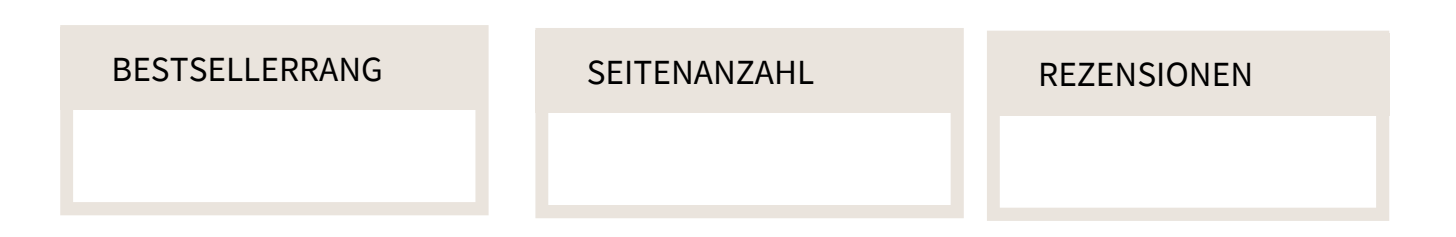

# NOTIZEN / AUFFÄLLIGES

Analysiere 5 Bücher zu deiner Nische

### TITEL, UNTERTITEL & BEMERKUNGEN ZUM COVER

BUCHTYP (E-BOOK / TASCHENBUCH / HARDCOVER / HÖRBUCH) & PREIS

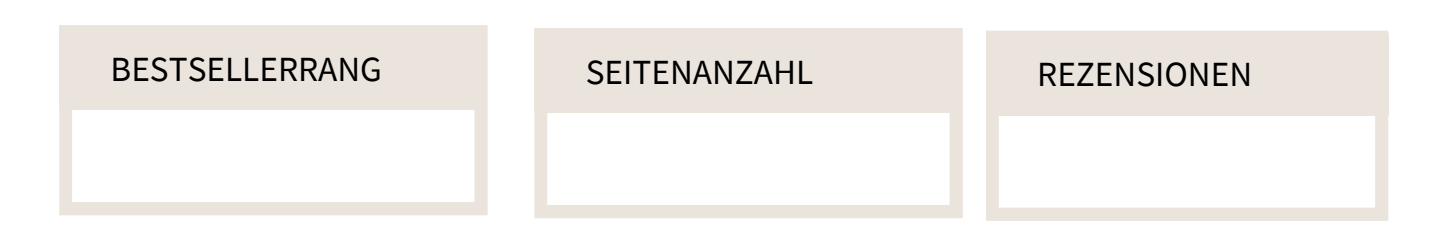

# NOTIZEN / AUFFÄLLIGES

Analysiere 5 Bücher zu deiner Nische

### TITEL, UNTERTITEL & BEMERKUNGEN ZUM COVER

BUCHTYP (E-BOOK / TASCHENBUCH / HARDCOVER / HÖRBUCH) & PREIS

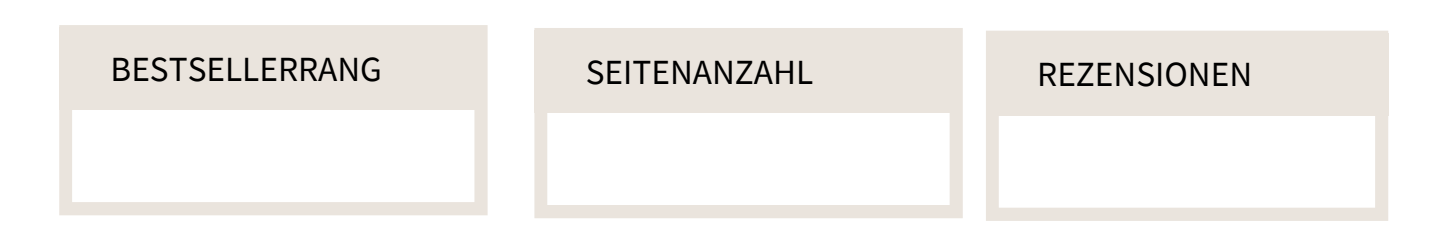

# NOTIZEN / AUFFÄLLIGES

Analysiere 5 Bücher zu deiner Nische

### TITEL, UNTERTITEL & BEMERKUNGEN ZUM COVER

BUCHTYP (E-BOOK / TASCHENBUCH / HARDCOVER / HÖRBUCH) & PREIS

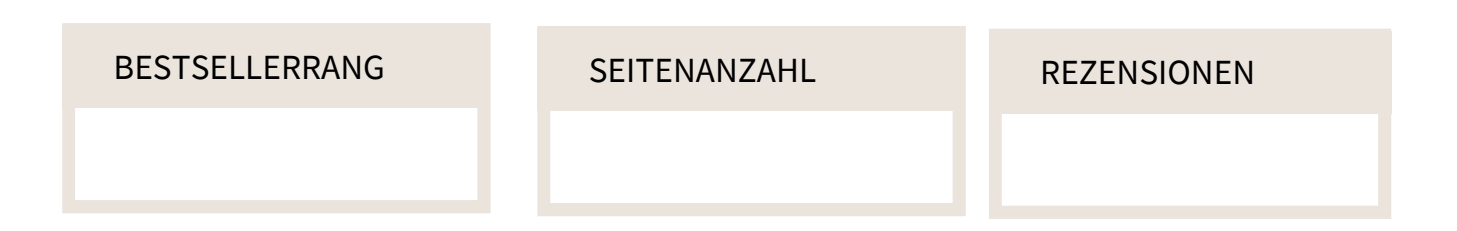

# NOTIZEN / AUFFÄLLIGES

Analysiere 5 Bücher zu deiner Nische

### TITEL, UNTERTITEL & BEMERKUNGEN ZUM COVER

BUCHTYP (E-BOOK / TASCHENBUCH / HARDCOVER / HÖRBUCH) & PREIS

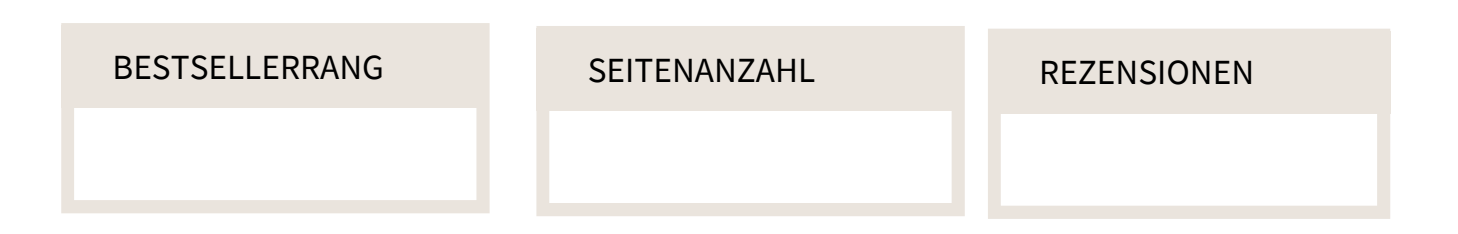

# NOTIZEN / AUFFÄLLIGES

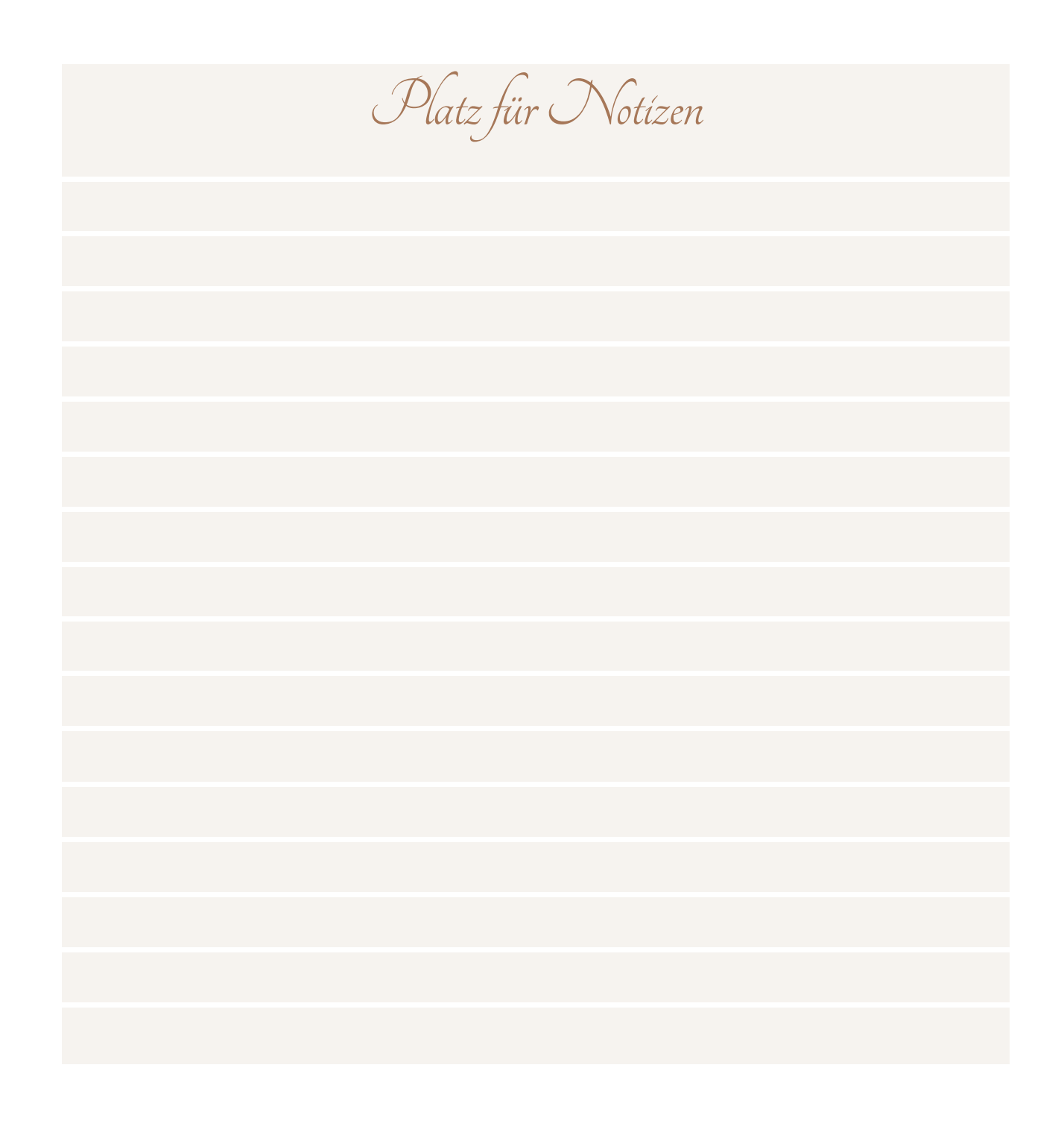

- *1.Sammle Daten auf diversen Ebenen. Je mehr Daten, desto besser.*
- *2. Limitiere deine Recherchezeit.*
- *3. Mach dir eine Übersicht mit allen relevanten Fakten.*
- *4. Lass dich vom Mitbewerb inspirieren. Das Kopieren ist verboten.*
- *5. Während der Recherche: Finger weg vom Kauf-Button!*

### ERFOLG IST, WENN DEINE TRÄUME ZUR REALITÄT WERDEN.

Marie Fröhlich

## GRATIS ANGEBOTE FÜR DICH

### **STRATEGIEGESPRÄCH**

Mach Schluss mit "Irgendwann habe ich mein eigenes Buch". Lass nicht noch ein paar Jahre vergehen, sondern leg jetzt los!

Kontaktiere mich für dein kostenloses Strategiegespräch. Du kannst mir Löcher in den Bauch fragen. Du kannst mit mir über deine Ängste reden. Und du kannst mit mir deinen Traum teilen.

Lass uns jetzt gemeinsam dein Buchprojekt starten!

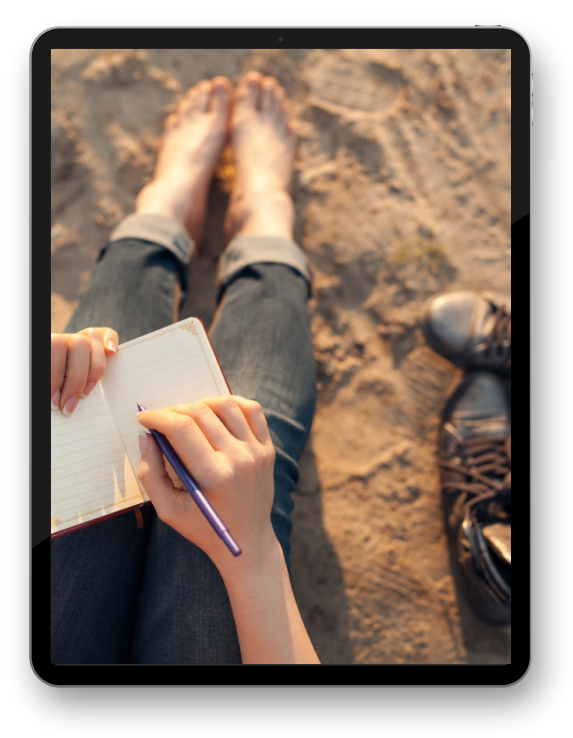

**offi ce@f roehli [ch-plus](mailto:office@froehlich-plus.at) .at**

### **WICHTIGE IMPULSE**

Hol dir erfrischende Praxistipps, tolle Informationen und coole Angebote! Bestelle meinen kostenlosen Newsletter und du bekommst in (un)regelmäßigen Abständen fröhliche Post von mir.

Trage dich dafür einfach in das Formular auf meiner Homepage ein.

**www.f roehli [ch-plus](http://www.froehlich-plus.at/anmeldung-newsletter) .at** [/](http://www.froehlich-plus.at/anmeldung-newsletter)**[anmeldung-news](http://www.froehlich-plus.at/anmeldung-newsletter) let ter**

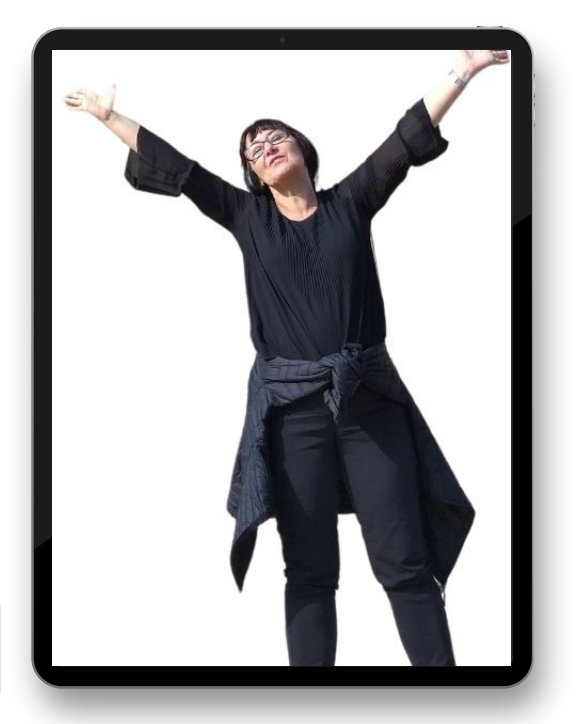

## DANKE! UND BIS BALD

Marie

BLEIBEN WIR IN KONTAKT

**[P](https://www.pinterest.at/froehlich0550/_created/)I N [TEREST](https://www.pinterest.at/froehlich0550/_created/) [FACEBOOK](https://www.facebook.com/BringDeinBuchInDieWelt/)**

## **COPYRIGHT**

Die Inhalte des Workshops und dieses Workbooks sind urheberrechtlich geschützt. Jede Verwertung ist ohne Zustimmung der Autorin unzulässig. Dies gilt insbesondere für die elektronische oder sonstige Vervielfältigung, Übersetzung, Verbreitung und öffentliche Zugänglichmachung.

### **Marie Fröhlich**

AUTORIN | BLOGGERIN | UNTERNEHMERIN